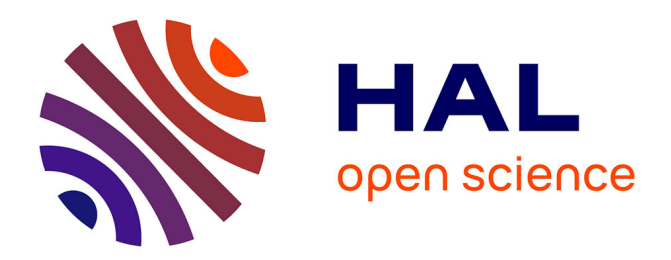

# **Vikazimut : d'un projet pédagogique à une application grand public**

Eric Pigeon, Régis Clouard, François Rioult

# **To cite this version:**

Eric Pigeon, Régis Clouard, François Rioult. Vikazimut : d'un projet pédagogique à une application grand public. Journal sur l'enseignement des sciences et technologies de l'information et des systèmes, 2023, 22, pp.1017. 10.1051/j3ea/20231017. hal-04431276

# **HAL Id: hal-04431276 <https://normandie-univ.hal.science/hal-04431276>**

Submitted on 29 May 2024

**HAL** is a multi-disciplinary open access archive for the deposit and dissemination of scientific research documents, whether they are published or not. The documents may come from teaching and research institutions in France or abroad, or from public or private research centers.

L'archive ouverte pluridisciplinaire **HAL**, est destinée au dépôt et à la diffusion de documents scientifiques de niveau recherche, publiés ou non, émanant des établissements d'enseignement et de recherche français ou étrangers, des laboratoires publics ou privés.

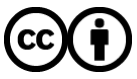

[Distributed under a Creative Commons Attribution 4.0 International License](http://creativecommons.org/licenses/by/4.0/)

# **Vikazimut : d'un projet pédagogique à une application grand public**

Eric Pigeon<sup>1</sup>, Régis Clouard<sup>2</sup>, François Rioult<sup>2</sup> eric.pigeon@unicaen.fr ENSICAEN -6 BD Maréchal Juin – BAT FA309 14000 Caen

**RESUME :** Nous présentons dans cet article la genèse d'un projet visant à développer une application smartphone. Son objectif est de permettre la réalisation de parcours d'orientation à vocation sportive et/ou touristique avec comme seul matériel un smartphone. Ce projet né il y a 8 ans maintenant a débouché sur la création d'un application smartphone multiplateforme et d'un site internet répondant à une communauté d'utilisateurs venant de différents horizons. A l'heure actuelle, cette application a été téléchargée plus de 22 000 fois et utilisée dans une dizaine d'universités et plus de 120 établissements du secondaire pour le versant pédagogique de ce projet. Une trentaine de clubs, de comités départementaux ou de ligues affiliés à la fédération française de course d'orientation utilisent cette application avec un objectif sportif ou ludique. Une dizaine de villes se servent de cette application pour permettre des visites interactives de leurs plus beaux quartiers. Après avoir présenté le projet, nous détaillons les différents intervenants et les différents domaines académiques abordés lors de son développement. Nous présentons les différentes utilisations faites par la communauté de cette application. Nous terminons par les perspectives de développement qui sont envisagées dans le cadre de ce projet.

**Mots clés** : dispositif pédagogique, transfert de savoir-faire, retour d'expérience.

## **1. INTRODUCTION**

Les projets pédagogiques offrent de nombreux avantages pour les étudiants de tous niveaux. Ils leur permettent de se confronter à des défis pratiques qui leur donnent une expérience de la modélisation et de la résolution de problèmes algorithmiques, hardware et de programmation. En outre, les projets pédagogiques sont souvent conçus pour encourager la collaboration et la créativité, ce qui est bénéfique pour les étudiants qui doivent développer des compétences en travail d'équipe, en communication et en leadership. Enfin, les projets pédagogiques peuvent être une excellente occasion pour les étudiants de travailler sur des projets qu'ils trouvent intéressants et significatifs. En travaillant sur des projets qui les intéressent, les étudiants peuvent être plus motivés pour apprendre et explorer davantage des domaines qu'ils considèrent abscons ou rébarbatifs après les avoir abordés en cours traditionnels.

Trouver un sujet de projet pédagogique motivant pour les étudiants est un défi pour les enseignants, car il faut tenir compte de leurs centres d'intérêt, de leurs compétences et des objectifs d'apprentissage. L'utilisation du smartphone et un sujet lié à la course d'orientation nous a semblé être adapté à un projet pour les étudiants scientifiques. En effet, la course d'orientation (CO) est un sport souvent apprécié par les enfants que l'on retrouve plus tard dans les filières scientifiques (80 % des membres de l'équipe de France de course d'orientation est en école d'ingénieur).

Nous mettons en lumière le travail effectué depuis plus que les méthodes pédagogiques utilisées. En effet, celles-ci ne sont pas spécialement innovantes. Seul le cadre du projet est particulier. Après avoir présenté le projet, nous détaillons les différents intervenants et les différents domaines académiques abordés lors de son développement. Nous présentons les différentes utilisations faites par la communauté de cette

application. Nous terminons par les perspectives de développement qui sont envisagées.

#### **2. LE PROJET VIKAZIMUT**

# **2.1 Les objectifs du projet**

L'objectif initial Vikazimut était d'amener le plus grand nombre possible de personnes à découvrir les activités liées aux sports d'orientation à travers une application Androïd. Puis avec le succès rencontré et la constitution d'une petite communauté, les demandes des utilisateurs ont poussé le développement de 2 branches orientées, l'une vers l'analyse de la performance en course d'orientation pédestre et VTT et une seconde vers les possibilités de pratiques touristiques et ludiques que peut apporter les fonctionnalités natives d'un smartphone (appareil photo, GPS, haut-parleur, ...).

## **2.2 Les rôles**

## **2.2.1 Le client**

L'idée originale de cette application vient d'un membre du club Vik'Azim, club de course d'orientation FFCO du Calvados. Cette proximité avec le milieu fédéral a permis une diffusion beaucoup plus rapide de l'application et surtout d'avoir des retours utilisateurs experts beaucoup plus nombreux. C'est pour cette raison que les membres de ce club jouent le rôle de client.

#### **2.2.2 Les étudiants**

Les étudiants ont pour rôle de répondre aux demandes du client. Ils ont toute latitude pour trouver la solution technique permettant de remplir le cahier des charges. Leurs tâches couvrent les aspects visuels, l'ergonomie, l'algorithmique et le développement du matériel de validation des postes. Ils ont ainsi déterminé le type de licence du projet, dessiné les logos, affiches, balises. La figure 1 montre le logo dessiné par les étudiants.

This is an Open Access article distributed under the terms of the Creative Commons Attribution License (https[://creativecommons.org/licenses/by/4.0\),](https://creativecommons.org/licenses/by/4.0) which permits unrestricted use, distribution, and reproduction in any medium, provided the original work is properly cited.

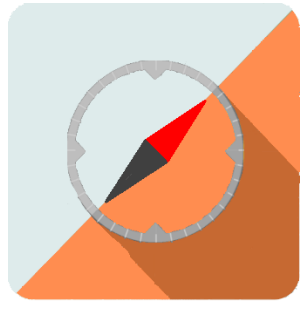

*fig 1 : Icône Vikazimut*

Les étudiants qui intervenant dans ce projet proviennent de 3 composantes Universitaires. Nous avons souhaité cantonner chaque composante à une partie du projet. Les étudiants en informatique de l'EnsiCaen développent l'application mobile (Androïd et IOS sous fluter). Les étudiants de la filière mécatronique de l'ESIX se sont intéressés aux aspects hardware (NFC, ebeacon, ….). Les étudiants du L3 informatique de l'Université de Caen ont développé le site web. Depuis le début du projet, c'est plus d'une quarantaine d'étudiants qui ont travaillé sur des sujets appartenant à ce projet.

Les étudiants de l'EnsiCaen interviennent dans le cadre d'un projet de seconde année. Ce projet dure un semestre environ mais n'a pas de créneau spécifique dans l'emploi du temps. Les étudiants de l'ESIX interviennent dans le cadre de leur projet de fin d'étude en 3A. Ils travaillent 2 heures par semaine pendant le premier semestre et terminent par 3 semaines intensives qui sont consacrées uniquement au projet. Les étudiants de la licence informatique viennent dans le cadre d'un stage optionnel de 2 mois en fin du L3.

#### **2.2.3 Les enseignants**

Ils jouent le rôle de superviseurs et assurent l'uniformité du code.

#### **2.2.4 Les industriels**

Certains industriels ont accompagné les étudiants en apportant leur savoir ou en donnant du matériel de développement afin de pouvoir tester des solutions hardware lors de la création des balises. Ainsi l'entreprise NXP de Colombelles a aidé les étudiants lors de l'étude de la validation des balises avec le NFC. STMicroelectronics a apporté son aide lors de l'étude du BLE. Le succès de ce projet a fait que l'entreprise Orientsport spécialiste de la vente de matériels de sport outdoor, a développé et commercialise des balises compatibles avec Vikazimut (figure 2).

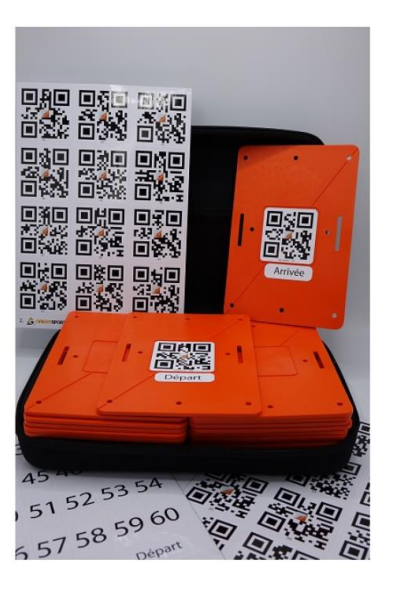

*fig 2 : Pack de balises Orientsport*

#### **2.2.5 Les béta-testeurs**

Une petite communauté d'utilisateurs actifs s'est constituée au fil du temps. Elle compte environ 300 membres qui échangent sur un groupe Facebook dédié. Elle permet la médiatisation des évolutions proposées et surtout les demandes de tests de ces évolutions par l'équipe de développement. Créée par un utilisateur actif, elle permet un retour utilisateurs/clients de seulement quelques heures lorsqu'une évolution est proposée. Ce retour utilisateur est vraiment un élément très motivant pour les étudiants. Il leur fait prendre conscience de la nécessité de ne mettre en ligne que des produits finis et testés.

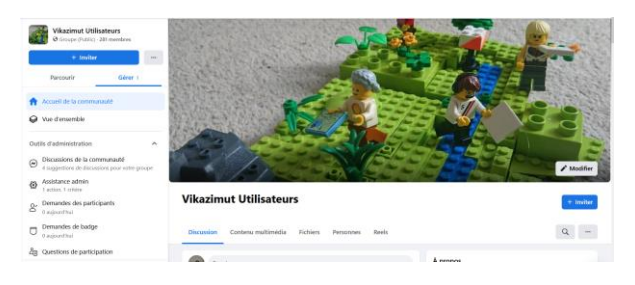

*fig 3 : Page d'accueil du groupe Facebook lié à Vikazimut*

#### **3. LES DOMAINES ABORDES**

#### **3.1 En Embarqué**

Cette partie est prise en charge par l'ESIX filière Mécatronique et systèmes embarqués. Il s'agit de l'école d'ingénieur de l'Université de Caen. Les étudiants ont pu étudier des protocoles de communication NFC et BLE grâce à des boards de développement fournis gracieusement par STMicroelectronic (figure 4 et 5). Ces développements se font dans le cadre des projets longs de 2A et 3A ce qui laisse assez de temps aux étudiants pour obtenir des résultats exploitables par la suite.

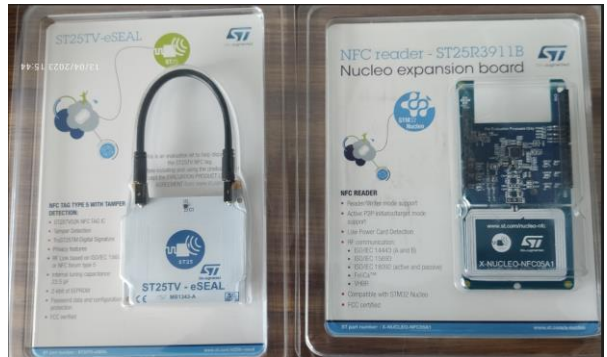

*fig 4 : Board STM32WB*

Un des intérêts des boards de développement est qu'elles correspondent à l'environnement Nucléo de STM qui est le type de Microprocesseur principalement étudié dans cette filière.

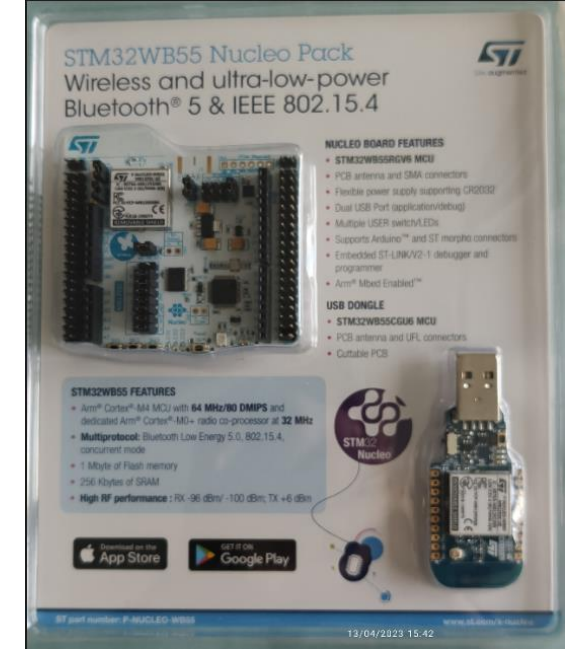

*fig 5 : Board STM32WB*

# **3.2 Informatique**

Les premières versions

#### **3.2.1 Le site :**

Le site a été développé tout d'abord pour pouvoir mettre en ligne des parcours. Lors de la 3ème année, des étudiants orienteurs ont souhaité développer le côté analyse comparative de la performance, ce qui impliquait un site capable de regrouper l'ensemble des traces partagées par participants. A partir de cette promotion-là, le site comporte deux parties. Une partie utilisateur qui contient un ensemble d'outils d'analyse que l'on ne retrouve que sur des sites payants, des modes des visualisation originaux (le prochain à venir sera la 3D pour les parcours). Une partie « traceurs »

qui est consacrée à la mise en ligne des parcours et à la gestion d'événement. Sportifs regroupant plusieurs parcours.

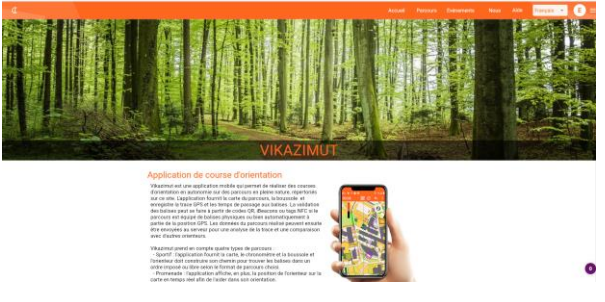

*fig 6 : page d'accueil du site Vikazimut/vikazim.fr*

#### **3.2.2 L'application :**

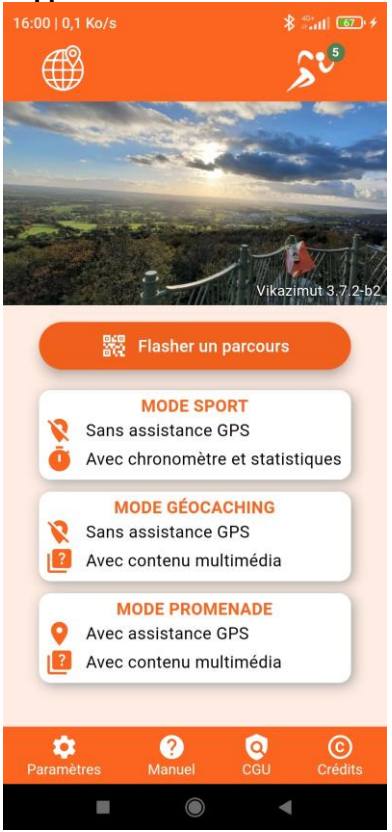

*fig 7 : page d'accueil de l'application*

Les premières versions de l'application étaient uniquement réservées à la plateforme Androïd pour trois raisons :

- Eviter d'avoir à développer et d'entretenir des versions sous IOS et Androïd.
- Avoir à payer les  $100\epsilon$  annuel<sup>1</sup> pour la licence de développeur Apple que l'on peut comparer avec les 25€ pour une licence perpétuelle pour Androïd.
- Développer une version IOS pour une population représentant moins de 18 % des utilisateurs d'après les statistiques de l'époque.

1

<sup>1</sup> Redevance payée par les enseignants.

Avec l'émergence de la techno Flutter qui permet un développement multiplateforme très efficace puis l'obtention d'une licence développeur gratuite Apple (reconnaissance du caractère pédagogique du projet) et des demandes répétées des utilisateurs, une version multiplateforme a vu le jour à partir de la version 3.

Cette version multiplateforme a permis de voir grandir la communauté de manière très importante en faisant mentir les statistiques puisque le nombre d'installations de l'application sous Androïd est de 13825 depuis la mise en ligne de l'application sur le Play store et de 8355 sur l'Apple store depuis seulement 3 ans.

La figure 8 montre l'évolution du nombre d'installation de l'application depuis le playstore (Androïd). Les pics d'installation correspondent aux rentrées Universitaire et au début des séquences CO dans les établissements du secondaire, cela montre la pénétration et l'utilité de l'application pour l'apprentissage de cette activité.

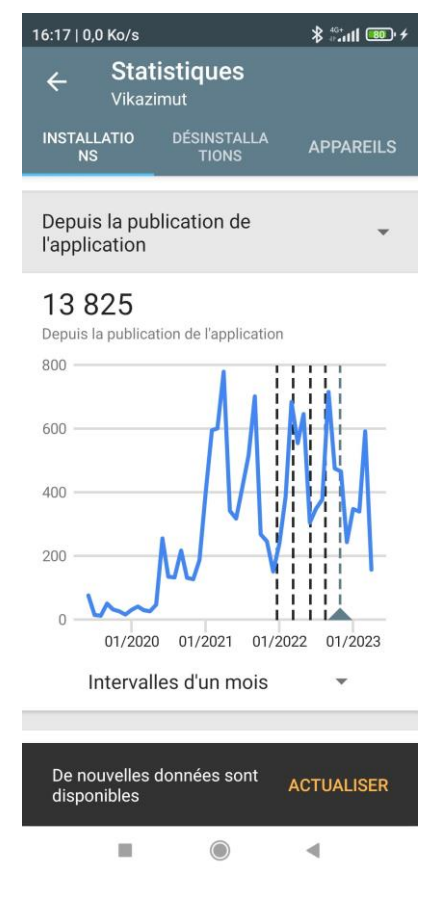

*fig 8 : courbe d'installation de l'application sur Playstore*

Actuellement, l'application peut être utilisée à des fins sportives car elle permet la réalisation de parcours d'orientation et surtout une analyse de la performance ce qui n'est pas disponible sur les autres applications sauf à payer un abonnement premium.

Il est aussi possible de proposer des parcours touristiques autorisant l'affichage de contenus informatifs ou ludiques lors de la validation des postes. Ces contenus peuvent être de type texte, image, audio ou vidéo. Ces fenêtres sont réalisables à partir de modèles mis à la disposition des utilisateurs sur le site web. Un soin particulier a été apporté à ces modèles afin de les rendre accessibles au plus grand nombre. Des écoles élémentaires ont pu ainsi réaliser des visites interactives de sites [1].

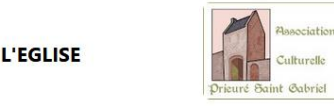

La chapelle que vous venez de visiter n'est que le reste d'une église aussi vaste que l'église Saint Nicolas de Caen. Cette église fut construite au milieu du 12<sup>ème</sup> siècle. Longue de 66 mètres, elle comportait un clocher à la croisée du transept et une nef terminée par 2 tours. Une vue aérienne du prieuré avec un ajout du plan en surimpression, nous donne une idée de la taille de cette église.

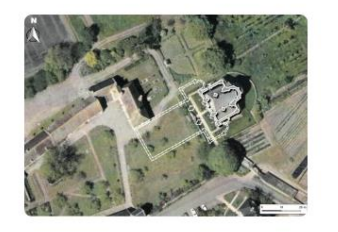

La bande de pavés qui barre l'allée bétonnée correspond à l'emplacement du mur extérieur de la nef.

Cette église comprenait deux chapelles et une tourclocher.

| Chandle Smoke Catherine<br>Trittere no bato concerto de tastes | Chandle Saint Bonnit coutie                                                               |
|----------------------------------------------------------------|-------------------------------------------------------------------------------------------|
|                                                                | That indudus ages made<br>el conventient, in ferme<br>de paramète peu élevée<br>an d'anni |

*fig 9 :exemple d'informations disponibles sur des parcours touristiques (prieuré Saint-Gabriel (14)).*

### **4. LA RECHERCHE**

Le développement d'outils d'analyse de la performance et les liens avec des experts fédéraux ont permis d'envisager des projets exploratoires voire de recherche. Un premier travail a permis d'établir un système expert capable de qualifier un parcours sportif à partir de la composition de l'histogramme des vitesses de déplacement. Ce système expert se base sur les travaux [2] et [3] qui ont été publiés dans les années 2015. La figure 10 montre les modèles de profils retenus. Un système de graduation a été mis en place en parallèle afin de se conformer aux habitudes des jeunes utilisateurs et leur donner les clés pour progresser. La figure 11 montre un exemple de résultats.

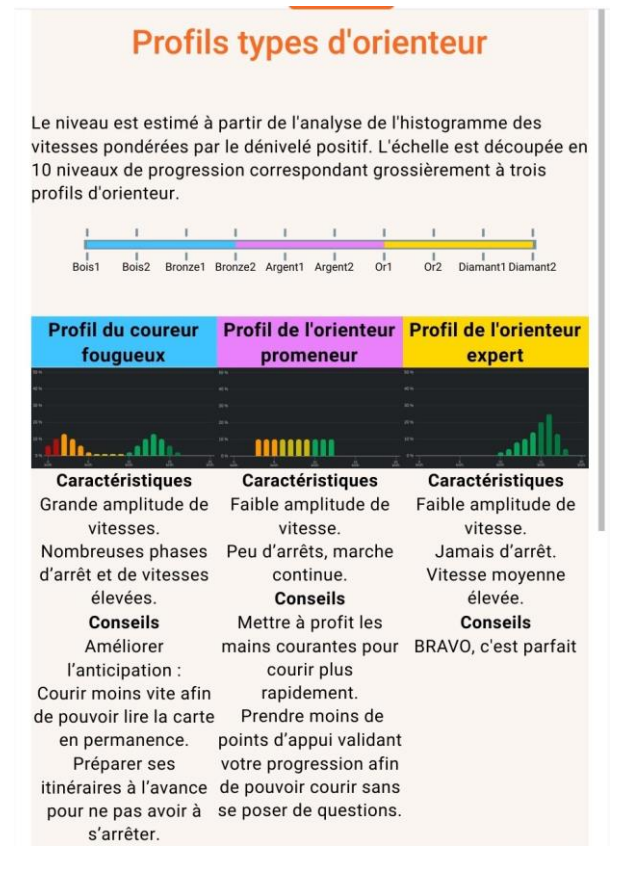

*fig 10 :Modèles de profil proposé*

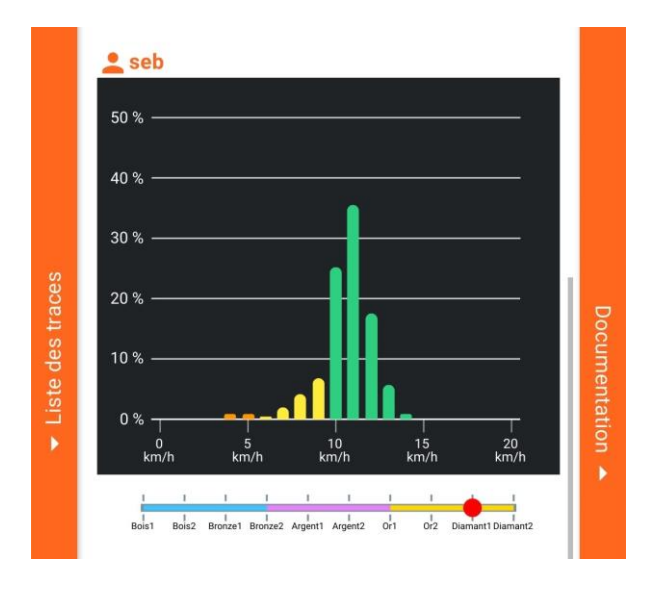

*fig 11 :Profil et grade obtenu après un parcours*

Les résultats encourageants obtenus avec ce modèle utilisant une partie seulement des possibilités offertes par un smartphone ont permis au projet Vikazimut d'intégrer le SHIFT [4] visant à développer l'enseignement à distance des disciplines sportives. L'objectif de ces travaux est la synthèse d'une IA capable d'analyser les performances d'étudiants sur des parcours afin de leur permettre une pratique sans la

présence de professeur. Les premiers modèles utilisés permettent un scoring représentatif du niveau du parcours réalisé sur les différentes parties d'un interposte de CO.

#### **5. LES RETOURS D'EXPERIENCES**

#### **5.1 Les retours d'expériences des étudiants**

Les retours des étudiants sont très positifs dans l'ensemble. C'est le côté projet professionnel qui les intéressent le plus. Comme nous l'avons déjà dit, avoir un retour client quasiment instantanément sur son travail mis en ligne les confortent sur l'intérêt du projet. La gestion avec les méthodes Agile de leur stage ou projet est aussi un point positif souvent remonté. Par contre, la taille et la multiplicité des connaissances utilisées dans ce projet a tendance à les effrayer. Les étudiants d'informatique programmant l'application sont très positifs sur l'acquisition de connaissance sur la techno flutter, par contre les retours sont plus mesurés pour les aspects filtrage optimal et géo référencement qui utilisent des connaissances mathématiques un peu plus poussées. Les étudiants de l'ESIX n'ont ce même retour concernant cette partie filtrage car elle fait partie intégrante de leur formation.

#### **5.2 Les retours utilisateurs**

Le quantificateur le plus évident est celui des notes obtenues par l'application. Actuellement, la note est de 4.78 sur 36 notes. La seule note de 1 a été attribuée lors d'une panne du serveur contenant les commentaires sur les parcours touristiques de la ville de Bayeux. Dans l'immense majorité des cas, les retours sont très positifs. Malgré nos efforts, les connaissances en informatique et en cartographie sont souvent un frein à la mise en ligne de nouveaux parcours pour les utilisateurs provenant du milieu sportif. La figure 12 montre la page des avis sur le play store.

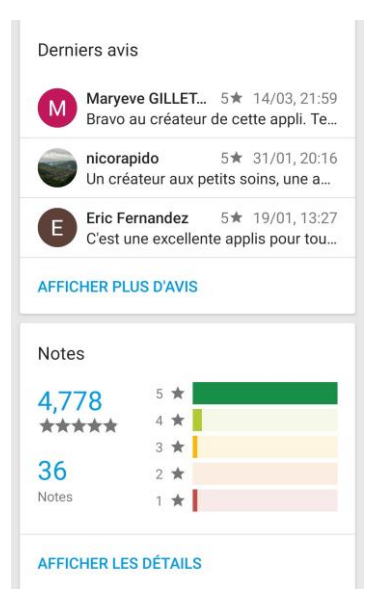

*fig 12 :Page des avis du play store*

#### **6. CONCLUSION**

Dans cet article, nous avons présenté le contenu du projet pédagogique récurrent Vikazimut. Ce projet a permis le développement d'une application mobile installée plus de 22 000 fois dans 5 pays européens, sous des formes sportives ou touristiques. Ce succès met les étudiants, travaillant sur ce projet, en situation réelle lors des tests de leurs améliorations de par les retours très rapides des utilisateurs. Les perspectives d'améliorations réclamées par les utilisateurs permettent d'envisager encore quelques beaux sujets de projets pour les promotions à venir.

#### **Bibliographie**

- [1] Visite des extérieurs du château de Creully par l'école élémentaire Cécile Newton de Creully : *[https://vikazimut.lescigales.org/Creully/9/poste57.html.](https://vikazimut.lescigales.org/Creully/9/poste57.html)*
- [2] Johann Rage, Nicolas Hayer, "La Course d'orientation au CaPePs :Identifier les conduites des élèves", www.*revue EPS,com, Mars-Avril 2015, pp. 24-27.*
- [3] Martin Mottet, J Saury, N, BourBousson, "Analyse de la variabilité des vitesses de course chez des orienteurs de différents niveaux à partir dénregistrements GPS", ACAPS, 2013.
- [4] Le projet SHIFT : "Une formation en licence STAPS partout, pour tous et au bon moment" https://shift.uness.fr/